## How to enable MRP (media redundancy protocol)

(1)

The MRP (media redundancy protocol) is a data network protocol that allows rings of Ethernet switches to overcome any single failure with recovery time much faster than achievable with Spanning Tree Protocol.

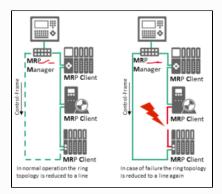

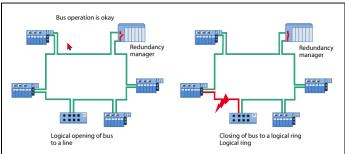

Source: profinet.com - PROFINET SystemDescription

The MRP is more related to the slaves (and used switches). make sure that the Profinet Slave does support this option!

## How to:

- Add all the slaves to the PN-Controller
- Open the PN-Controller and open the Tab 'Topology'.
- Configure the connected ports, so that a ring topology is set.
- Open the TAB Media Redundancy, and set the MRP configuration for the slaves / controller

## See also....

• Our Codesys Online Help (OLH) on Media Redundancy in general, and Controller, Media Redundancy in particular.